# Visualisierung in einer Besprechung

Wie Sie in Ihren Besprechungen visualisieren, hängt sehr von Ihren Möglichkeiten ab. Was haben Sie vor Ort? Flipchart, Pinnwand, Magic Chart ® , eine Wand, Beamer oder ein Online-Tool? Nutzen Sie das, was dort ist oder gehen Sie kreativ mit den Möglichkeiten um. Mit Klebekarten lässt sich in jedem Raum arbeiten. Für die Visualisierung in der Präsenzbesprechung ist es gut zu wissen, welche Stifte Sie wie nutzen und mit welchen Farben Sie die Charts gestalten.

# Schreiben auf Flip- Chart, Pinnwand und Karten

### Die Stifte

Es gibt im Wesentlichen zwei Stiftgrößen. Große, dicke Stifte, z.B. Edding 800, die für Überschriften, Linien, Betonungen, Pfeile und Markierungen gut geeignet sind. Kleine, dünne Stifte z.B. Edding 1, Edding 500, Edding 10 und Edding 3300, die für Texte und Zeichnungen auf Karten und Packpapier sinnvollsind. (Es gibt auch andere Firmen, die vergleichbare Stifte herstellen!) Unabdingbar für eine gute Visualisierung sind Stifte mit einer *abgeschrägten Spitze.* Sie ermöglichen einen kräftigen Strich und unterstützen eine schöne, fast kalligraphische Schrift.

# Die richtige Stifthaltung

*Dicker Stift z.B. Edding 800* 

Dieser Stift wird so in die Hand genommen, dass die obere Kante zum Papier zeigt. Mit der vollen Kante wird geschrieben. Dabei wird der Stift niemals gedreht, sondern stets unverändert in der Hand gehalten.

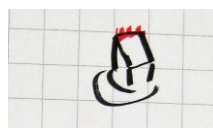

## *Dünner Stift z.B. Edding 1*

Dieser Stift wird so in die Hand genommen, dass die obere Kante, die lange Seite zum Daumen zeigt. Mit der vollen Breitseite wird geschrieben. So entsteht ein kräftiger Strich. Auch hier wird der Stift beim Schreiben stets unverändert in der Hand gehalten, nicht gedreht.

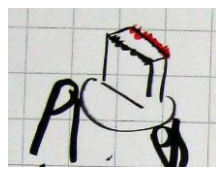

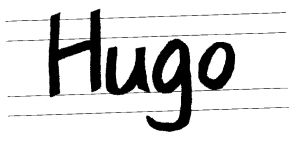

#### Die Schrift

Grundsätzlich ist Druckschrift besser zu lesen als Schreibschrift. Ein guter Moderator verwendet eine deutliche *Druckschrift*. Wobei die *Groß- und Kleinbuchstaben* benutzt werden, da so das Auge schneller lesen kann. Auch erfasst das Auge einzelne Worte besser, wenn die *Buchstaben eng geschrieben* sind und die Räume zwischen den Wörtern größer sind.

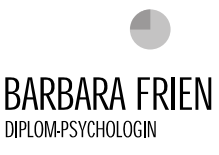

**COACHING** BERATUNG TRAINING

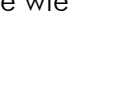

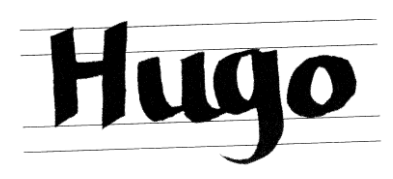

**BARBARA FRIEN** DIPLOM PSYCHOLOGIN

So kann das dann aussehen:

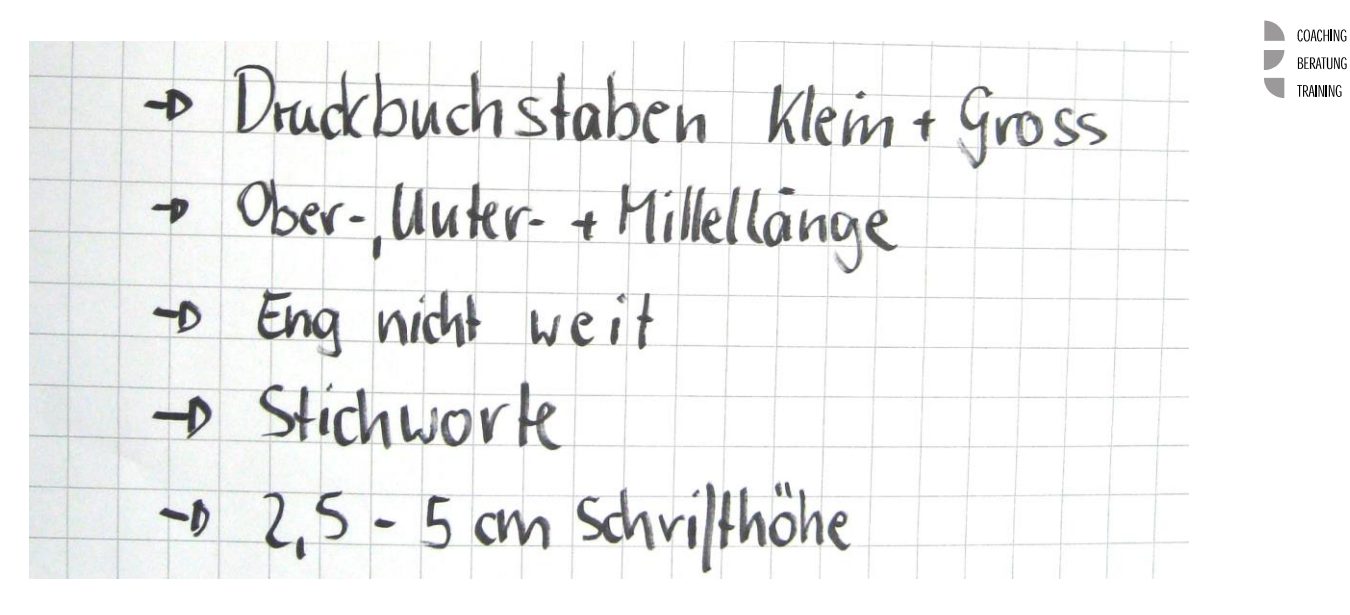

Die Schriftgröße für Überschrift und Text sollte sich klar unterscheiden. Sie liegt in der Regel zwischen 2,5 bis 5 cm Höhe. Die Schriftgröße richtet sich nach Gruppen- und Raumgröße. Das heißt, auf der Rechteck-Karte dürfen auf keinen Fall mehr als 7 Worte in maximal 3 Zeilen stehen.

Wenn Sie wenig erfahren sind, dann empfehle ich zur erste mit den Stiften die Schreibweise zu üben:

 $\mathcal{L}_\text{max} = \frac{1}{2} \sum_{i=1}^n \mathcal{L}_\text{max}(\mathbf{z}_i - \mathbf{z}_i)$ 

 $\mathcal{L}_\text{max} = \frac{1}{2} \sum_{i=1}^n \mathcal{L}_\text{max}(\mathbf{z}_i - \mathbf{z}_i)$ 

Nach einem gezielten Training ist Ihre Schrift dann schön und gut lesbar. Ihre Visualisierungskompetenz wird dadurch deutlich unterstrichen.

Für die Visualisierung über Beamer gilt eine Schriftgröße von mind. 22 Punkten. Bei größeren Räumen darf es dann gern auch mehr sein. In Online-Tools hängt es von der Bildschirmgröße der Beteiligten ab; Diese müssen es gut lesen können.

Die Stifte gibt es in der Regel in schwarz, blau, grün und rot. Schwarz und Blau sind mit ihrer besseren Lesbarkeit für Texte und Stichworte geeignet. Grün und Rot eignen sich mit ihrer Signalwirkung eher für Überschriften, Graphiken und Markierungen.

### Gestaltung eines Flipchart oder einer Pinnwand

#### *Elemente der Gestaltung*

Neben den Karten und ihren Formen können folgende Elemente die Pinnwand und das Flipchart optisch ansprechend und informativ machen:

- Linien
- Text ABC
- Punkte ••••
- Muster und Schraffierungen
- Umrahmungen und Unterstreichungen
- Symbole, Pfeile, Zeichen ∞  $\Sigma \bullet \textcircled{} = \gt$

Auch Diagramme unterstützen die Aussagen und Informationen, die in der Moderation bearbeitet werden. Es gibt Balkendiagramme, Kurvendiagramme, Listen, Tabellen, Matrizen, Aufbaudiagramme und einiges mehr.

Freie Graphiken und Skizzen wirken besonders anschaulich, auch ohne, dass der Zeichner hohe künstlerische Qualitäten besitzen muss.

**Ost West Nord**

**1. Qrtl. 2. Qrtl. 3. Qrtl. 4. Qrtl.**

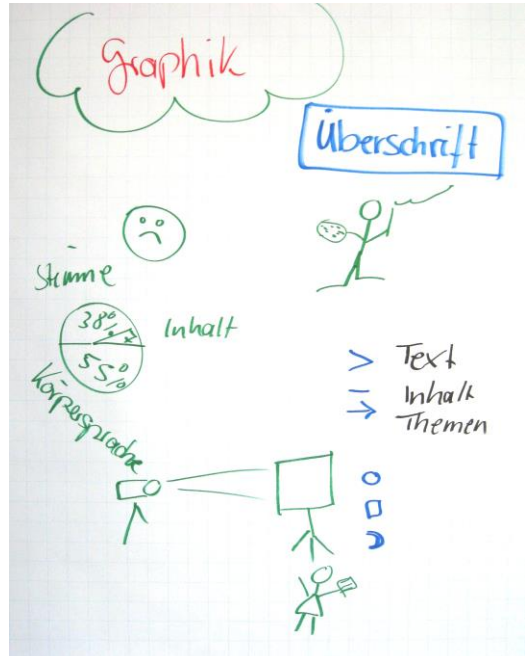

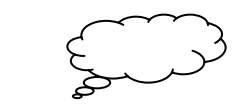

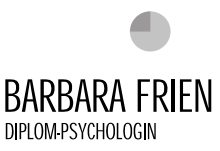

**COACHING** BERATUNG TRAINING

#### BARBARA FRIEN • HOHENFRIEDBERGER STRASSE 1 • 44141 DORTMUND • FON: 0231/ 427 08 008 • FAX: 427 08 009 • EMAIL: KONTAKT@BARBARA-FRIEN.DE • [WWW.BARBARA-FRIEN.DE](http://www.barbara-frien.de/) •

#### Aufteilung der Fläche

Für die Anordnung der verschiedenen Elemente gibt es einige Grundmuster, die zur Orientierung dienen: *Symmetrie, Reihung, Rhythmus und Dynamik*. Grundsätzlich ist es sinnvoll, sich die Betrachtungsgewohnheiten von Menschen zu vergegenwärtigen:

Der Schrift

 $\overline{\mathcal{A}}$ 

Der erste Blick fällt in die Mitte. Hier sollte etwas Wichtiges zu erkennen sein. Danach tritt die Titelzeile in den Vordergrund. Hier kommen die Überschriften und Kernthemen in den Blick. Die Anordnung sollte nicht zufällig, sondern geplant und an den logischen Aspekten des Themas orientiert sein.

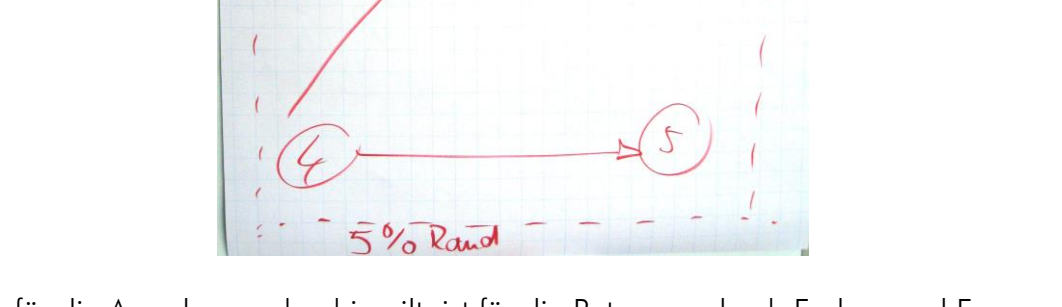

Was für die Anordnung ohnehin gilt, ist für die Betonung durch Farben und Formen noch zentraler: Sie geben Bedeutung.

Gleiche Farbe = gleicher Sinn

Gleiche Form = gleicher Sinn

Mit der farblichen Gliederung von Überschriften, Kernfragen und Aussagen wird die Moderation in einzelne Schritte unterteilt. Das Unbewusste begreift automatisch die Bedeutung, bevor das bewusste Verstehen einsetzt. Verwirrung entsteht, wenn die unbewusste Logik in Form und Farbe der inhaltlichen Logik widerspricht.

#### Online-Visualisierung

Für die Arbeit in Online-Besprechungen gelten dieselben Visualisierungsregeln. Wichtig ist es, sich mit den Möglichkeiten der Tools wie Miro, Conceptboard u.a. vertraut zu machen. Dann können Sie das damit auch umsetzen.

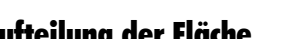

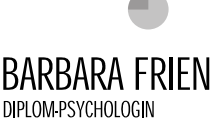

D. COACHING

 $\overline{\phantom{a}}$ BERATUNG **TRAINING**